## **Comparatif Outils de visioconférence**

## **Conseil d'utilisation des outils de visioconférence :**

- **● Commencer avec des sessions courtes puis limiter la durée des sessions**
- **● Libérer la bande passante : dans beaucoup de cas, l'image (vidéo) n'est pas nécessaire, l'audio suffit.**

Remarque : Les outils permettant d'enregistrer les réunions, peuvent également être utiliser par les enseignants pour réaliser des capsules vidéo pédagogiques.

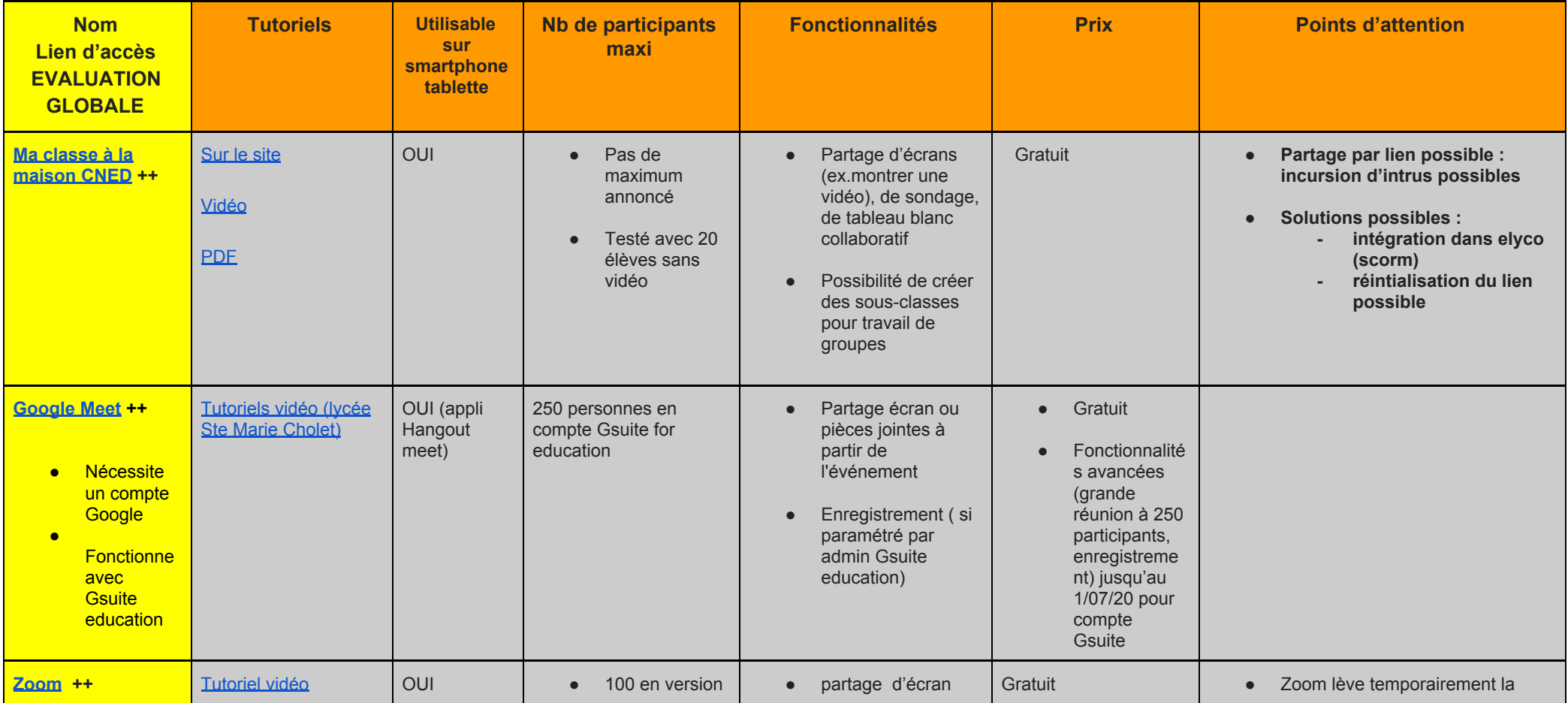

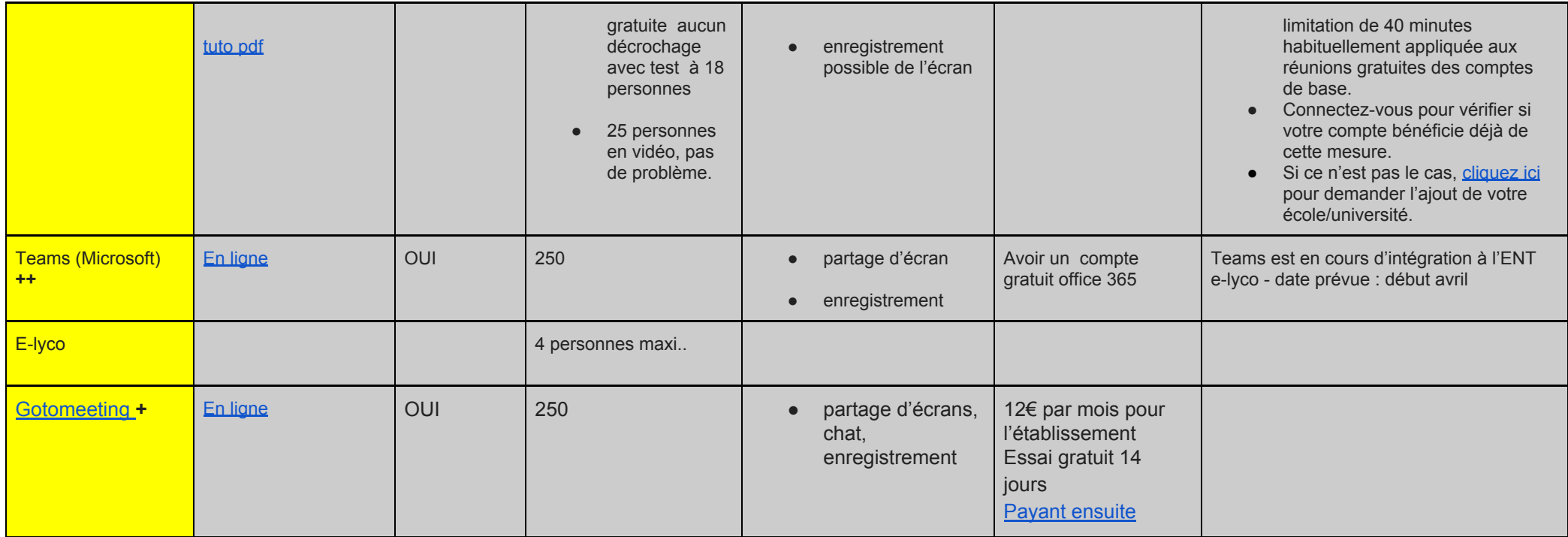